## **Аудиосистема** *(Продолжение)*

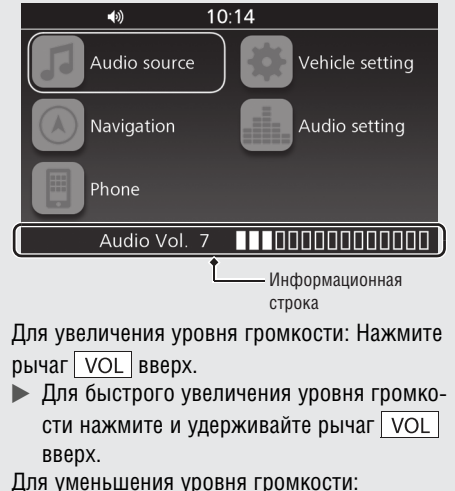

Нажмите рычаг VOL вниз.

В Для быстрого уменьшения уровня громкости нажмите и удерживайте рычаг вниз.

**Диапазон регулировки уровня громкости:** 

Уровень от 0 до 30

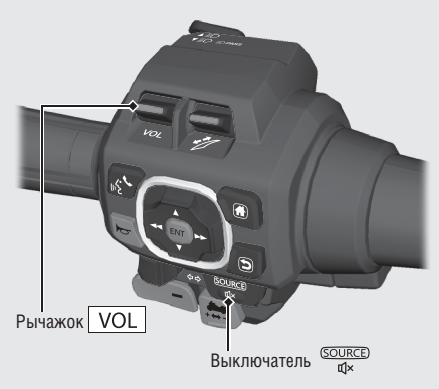

Для отключения звука: Нажмите и удерживайте выключатель **SOURCE** 

8 На иконке состояния устройства вывода аудиосигнала появится символ перечеркивания.

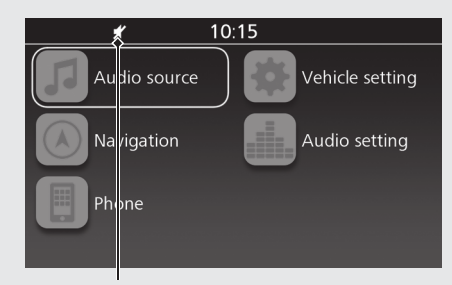

Иконка устройства вывода аудиосигнала

Для включения звука: Воспользуйтесь рычажком VOL в режиме отключения звука.

**Эксплуатация**

Эксплуатация